# Millimeter Interferometry Simulation Cookbook

J. Pety<sup>1</sup>, F. Gueth<sup>1</sup>, S. Guilloteau<sup>2</sup>

31-May-2005

Version 1.0

# (1) Institut de Radio Astronomie Millim´etrique 300 Rue de la Piscine F-38406 Saint Martin d'Hères

This document presents part of the tools used to simulate Millimeter Interferometry observations.

Related information is available in:

- SIC: Command line interpretor
- GREG: Graphical possibilities
- MAPPING: Imaging and deconvolution

# $CONTENTS$

# Contents

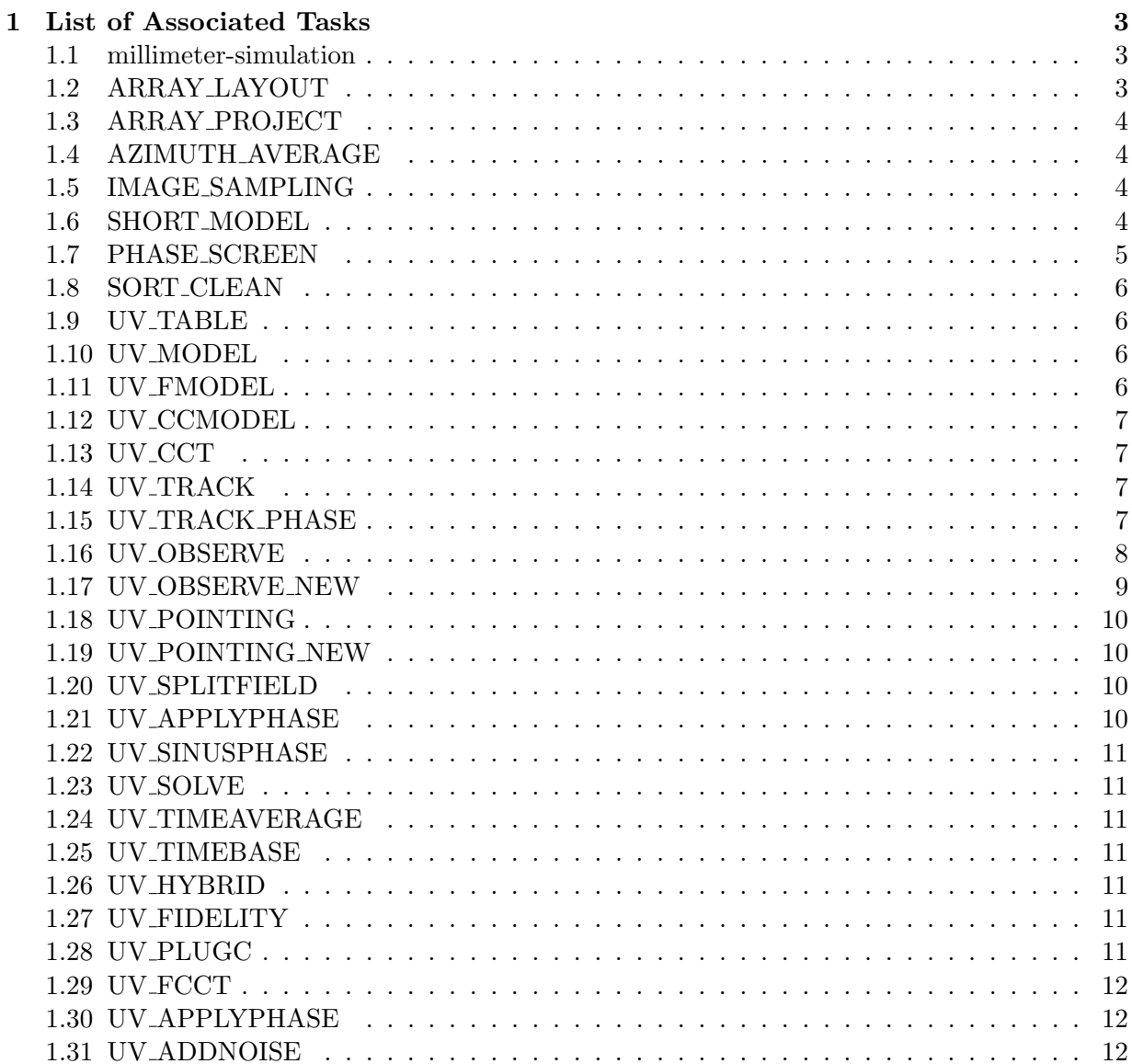

# <span id="page-2-3"></span><span id="page-2-0"></span>1 List of Associated Tasks

# <span id="page-2-1"></span>1.1 millimeter-simulation

ARRAY\_LAYOUT Create an interferometer configuration file from input paramete ARRAY\_PROJECT Undocumented... AZIMUTH\_AVERAGE Compute the azimuthal sum and average of one plane of a data cu IMAGE\_SAMPLING Define a sampling grid for use as input to SHORT\_MODEL SHORT\_MODEL Simulate single-dish observations PHASE\_SCREEN Generate a 2-D phase screen to simulate atmospheric contributio SORT\_CLEAN Sort a Clean Component Table by Intensity UV\_TABLE Compute a Nyquist sampled UV table from a model data cube UV\_MODEL Compute a UV table (using a template sampling) from a model dat UV\_FMODEL Compute a UV table (using a template sampling) from a model dat UV\_CCMODEL Create a model UV table from a Clean Component List. UV\_CCT (Obsolete?, see UV\_CCMODEL) Create a UV table from clean image UV\_TRACK Compute uv coverage of simulated observations UV\_TRACK\_PHASE Compute uv coverage + phase noise UV\_OBSERVE Compute uv coverage + phase noise + amplitude errors UV\_OBSERVE\_NEW Compute uv coverage + phase/amplitude errors + anomalous refrac UV\_POINTING Simulate pointing errors UV\_POINTING\_NEW Compute a UV table with pointing errors from a model data cube UV\_SPLITFIELD Split a multi-field UV table into a series of single fields UV\_APPLYPHASE Apply a gain solution to a UV table. UV\_SINUSPHASE Create a model UV table with sinusoidal phase variation UV\_SOLVE Compute a gain solution from a calibrator UV table UV\_TIMEAVERAGE Smooth a UV table according to time UV\_TIMEBASE Sort a UV table into Time-Baseline order UV\_HYBRID UV plane hybridization of two images UV\_FIDELITY Compute Fidelity in the UV plane from two images UV\_PLUGC Plug continuum averaged visibilities into a line UV table UV\_FCCT Compute a UV table (using a template sampling) from a list of c UV\_APPLYPHASE Apply a gain solution to a UV table. UV\_ADDNOISE Add noise to a UV table,

# <span id="page-2-2"></span>1.2 ARRAY LAYOUT

#### ARRAY\_LAYOUT

This task creates a configuration file from the input parameters (number of antennas, latitude,...) and the kind of array to be used:

 $1 =$  compact  $2 = disk + random$  $3 =$  ring  $4 = ring + random$ 5 = reuleaux triangles <span id="page-3-4"></span>6 = reuleaux triangles + random 7 = spiral

#### <span id="page-3-0"></span>1.3 ARRAY PROJECT

ARRAY\_PROJECT

#### <span id="page-3-1"></span>1.4 AZIMUTH AVERAGE

#### AZIMUTH\_AVERAGE

Compute the azimuthal sums and averages as a function of radius of one plane of a data cube. The azimuthal sums and averages are computed around the central pixel (i.e. nx/2+1, ny/2+1).

# <span id="page-3-2"></span>1.5 IMAGE SAMPLING

#### IMAGE\_SAMPLING

Define a sampling grid for use as input to SHORT\_MODEL. The sampling grid is a regular rectangular grid large enough to cover the size of the input sky image. It is better than Nyquist sampled, i.e. the pixel size is the beam width divided by POINT\_PER\_BEAM\$. One grid point either pass through the sky image center or the reference pixel available in the sky image.

To better mimic On-The-Fly observations the grid should have Nyquist sampling perpendicular to the scanning direction.

The grid nod positions are given in radian as offsets compared to the reference position of the sky image. The grid is duplicated by the number of Single-Dish antenna simultaneously observing. The output table has the following format: Number of position x Number of antenna x 2 (Lambda and Beta coordinates).

# <span id="page-3-3"></span>1.6 SHORT MODEL

## SHORT\_MODEL

This task simulates observations performed with single-dish antennas, to be used later on as short spacings information. The model image is convolved by the antenna lobe (via Fourier Transform) and the intensity is then estimated at (i) the position of the mosaic fields, and (ii) on an externally defined grid (see IMAGE\_SAMPLING documentation). If the required position does not coincide with a pixel center, a bilinear inter-

<span id="page-4-1"></span>polation from the neighbor pixels is performed.

Pointing errors can be simulated by estimating the intensity at a slightly wrong position. This task can generate simple kind of pointing errors but it can also read an input pointing error table (enabling to simulate much more complex kind of pointing errors).

Thermal noise can then be added to the data, and the corresponding weight is stored. Finally, a calibration error can be simulated: the observed intensities are multiplied by a random factor whose mean value (different from 1 if a systematic error is present) and rms can be specified. In this case, we obtain: results = cal\_rr\*(model+thermal0ise).

The error on the amplitude gain is modeled as the sum of an offset and a drift with time. The offset and drift values are randomly reset at each calibration for each antennas. In addition, an offset common to all the antennas can also be added to the amplitude gain.

Intensity unit of input image is supposed to be Kelvin. The output table has the following format: 4 columns x Number of antenna x (NFIELDS\$ + Number of observed positions). Column 1 is the X offset in radian, column 2 the Y offset in radian, column 3 the weight and column 4 the flux in Jy. The first NFIELDS\$ lines of the model are the position of the mosaic for use by UV\_ZERO and all the other ones are the nod of the externally defined grid (by IMAGE\_SAMPLING) for use by UV\_SINGLE. This complex line layout comes from historical reasons (as usual)...

Limitation: only image can be processed (i.e. \*no\* data cube) meaning that this task can not (yet) handle spectra cubes.

# <span id="page-4-0"></span>1.7 PHASE SCREEN

#### PHASE\_SCREEN

Warning: This tasks is encapsulated into the "phaseeen.map" procedure which enables an easy viewing of the result.

To compute the atmospheric phase errors, this tasks generate a 2-D phase screen on a grid with sufficient spatial resolution to sample the antenna diameter (typically 4-m pixels for ALMA, and 4-m pixels for Bure). The phase screen is generated in the Fourier plane with the constraint that its 2nd order structure function is a combination of 3 power laws in 3 different spatial ranges. The resulting phase screen is averaged over the effective dish diameter. Because of the size limitation imposed by the FFT, very long phase screen are built as a linear combination of independently generated screens. This is correct since atmospheric pathlength variations are completely uncorrelated at large distances.

<span id="page-5-4"></span>Dynamic (anomalous) refraction is directly proportional to the phase gradient. This tasks thus computes the phase gradient associated to the phase screen, in order to obtain a coherent derivation of the dynamic refraction term. As the phase screen, the phase gradient is averaged over the effective dish diameter.

# <span id="page-5-0"></span>1.8 SORT CLEAN

SORT\_CLEAN

Sort a Clean Component Table in decreasing order of intensity.

#### <span id="page-5-1"></span>1.9 UV TABLE

UV\_TABLE

Compute a UV table from an input image (3-D data cube are allowed). It differs from UV\_MODEL in producing UV data on a critically sampled rectangular grid rather than along user specified tracks. It is typically used to analyse image plane observational data with UV tools.

# <span id="page-5-2"></span>1.10 UV MODEL

UV\_MODEL

Compute a UV table from an input image (3-D data cube are allowed) and a reference UV table used to specify the UV sampling. Task UV\_FMODEL will do the same, but faster, by using an intermediate FFT plus resampling rather than the direct Sin and Cos.

Related task UV\_TABLE will do the same for a regular output UV grid rather than on the sampling of a template table.

## <span id="page-5-3"></span>1.11 UV FMODEL

UV\_FMODEL

Compute a UV table from an input image (3-D data cube are allowed) and a reference UV table used to specify the UV sampling. This is the fast version of UV\_MODEL, which uses an intermediate FFT plus resampling rather than the direct Sin and Cos.

#### <span id="page-6-4"></span><span id="page-6-0"></span>1.12 UV CCMODEL

UV\_CCMODEL

Use a Clean Component Table produced by WRITE CCT (in Mapping) to compute a UV table from an input UV coverage. It can also be used to subtract the Clean Components from a UV table to compute the residuals.

## <span id="page-6-1"></span>1.13 UV CCT

UV\_CCT

Compute a UV table from a Clean Component Table. See also UV\_CCMODEL.

# <span id="page-6-2"></span>1.14 UV TRACK

UV\_TRACK simulates the uv coverage of an observation specified by the source, observatory, and hour angle range. The output is a uv table that can be used as input for tasks such as UV\_FMODEL. Caution: this uv table is not standard, as it includes two addition columns (#11 with elevation, #12 with integration time).

The weight column (#10) is filled with as realistic as possible estimates of the actual weights (derived from Trec, Tau, elevation).

The visibilities columns (#8 and #9) are filled with a point source (amplitude =  $1$ , phase = 0). Random phase noise can be added, to simulate atmospheric phase noise.

UV\_TRACK family of tasks (in order of increasing complexity):

- UV\_TRACK: uv coverage + random phase noise
- UV\_TRACK\_PHASE: phase noise from atmospheric screen + observations of calibrator + WVR correction
- UV\_OBSERVE: also includes amplitude noise
- UV\_OBSERVE\_NEW: also includes anomalous refraction

# <span id="page-6-3"></span>1.15 UV TRACK PHASE

UV\_TRACK\_PHASE simulates the uv coverage of an observation specified by the source, observatory, and hour angle range. The output is a uv table that can be used as input for tasks such as UV\_FMODEL. Caution: this uv table is not standard, as it includes two addition columns (#11 with el-

<span id="page-7-1"></span>evation, #12 with integration time).

The weight column (#10) is filled with as realistic as possible estimates of the actual weights (derived from Trec, Tau, elevation).

The visibilities columns (#8 and #9) are filled with a point source (amplitude =  $1$ , phase = 0). Random phase noise can be added, to simulate atmospheric phase noise.

If DO\_SCREEN = YES, a phase screen is used to simulate phase noise: this file contains a statistically correct spatial distribution of the phase perturbation induced by the atmopshere. This screen moves above the array at the wind velocity. The correct phase value is computed each antenna at each time dump.

If  $DO\_CALIB = YES$ , the observations of a calibrator are simulated, assuming a loop calibrator-source-calibrator-source. The corresponding uv table is created.

If DO\_RADIOM = YES, a phase correction based on WVR measurements is simulated.

UV\_TRACK family of tasks (in order of increasing complexity):

- UV\_TRACK: uv coverage + random phase noise
- UV\_TRACK\_PHASE: phase noise from atmospheric screen + observations of calibrator + WVR correction
- UV\_OBSERVE: also includes amplitude noise
- UV\_OBSERVE\_NEW: also includes anomalous refraction

#### <span id="page-7-0"></span>1.16 UV OBSERVE

UV\_OBSERVE simulates the uv coverage of an observation specified by the source, observatory, and hour angle range. The output is a uv table that can be used as input for tasks such as UV\_FMODEL. Caution: this uv table is not standard, as it includes two addition columns (#11 with elevation, #12 with integration time).

The weight column (#10) is filled with as realistic as possible estimates of the actual weights (derived from Trec, Tau, elevation).

The visibilities columns (#8 and #9) are filled with a point source (amplitude = 1, phase = 0). Amplitude calibration errors (offset + drifts) can be included. Random phase noise can be added, to simulate atmospheric phase noise.

<span id="page-8-1"></span>If DO\_SCREEN = YES, a phase screen is used to simulate phase noise: this file contains a statistically correct spatial distribution of the phase perturbation induced by the atmopshere. This screen moves above the array at the wind velocity. The correct phase value is computed each antenna at each time dump.

If  $DO_CALIB$  = YES, the observations of a calibrator are simulated, assuming a loop calibrator-source-calibrator-source. The corresponding uv table is created.

If DO\_RADIOM = YES, a phase correction based on WVR measurements is simulated.

UV\_TRACK family of tasks (in order of increasing complexity):

- UV\_TRACK: uv coverage + random phase noise
- UV\_TRACK\_PHASE: phase noise from atmospheric screen + observations of calibrator + WVR correction
- UV\_OBSERVE: also includes amplitude noise
- UV\_OBSERVE\_NEW: also includes anomalous refraction

#### <span id="page-8-0"></span>1.17 UV OBSERVE NEW

UV\_OBSERVE\_NEW simulates the uv coverage of an observation specified by the source, observatory, and hour angle range. The output is a uv table that can be used as input for tasks such as UV\_FMODEL. Caution: this uv table is not standard, as it includes two addition columns (#11 with elevation, #12 with integration time).

The weight column (#10) is filled with as realistic as possible estimates of the actual weights (derived from Trec, Tau, elevation).

The visibilities columns (#8 and #9) are filled with a point source (amplitude = 1, phase = 0). Amplitude calibration errors (offset + drifts) can be included. Random phase noise can be added, to simulate atmospheric phase noise.

If DO\_SCREEN = YES, a phase screen is used to simulate phase noise: this file contains a statistically correct spatial distribution of the phase perturbation induced by the atmopshere. This screen moves above the array at the wind velocity. The correct phase value is computed each antenna at each time dump.

If  $DO_CALIB$  = YES, the observations of a calibrator are simulated, as-

<span id="page-9-4"></span>suming a loop calibrator-source-calibrator-source. The corresponding uv table is created.

If DO\_RADIOM = YES, a phase correction based on WVR measurements is simulated.

UV\_TRACK family of tasks (in order of increasing complexity):

- UV\_TRACK: uv coverage + random phase noise
- UV\_TRACK\_PHASE: phase noise from atmospheric screen + observations of calibrator + WVR correction
- UV\_OBSERVE: also includes amplitude noise
- UV\_OBSERVE\_NEW: also includes anomalous refraction

# <span id="page-9-0"></span>1.18 UV POINTING

UV\_POINTING

Fast pointing error simulation based on gridded interpolation from the Fourier Transform of an image

#### <span id="page-9-1"></span>1.19 UV\_POINTING\_NEW

UV\_POINTING\_NEW

Compute a UV table from an input image (2-D images only) and a reference UV table used to specify the UV sampling. Pointing errors are added from an independant table. This task can be used to model a mosaic observation with or without pointing errors.

#### <span id="page-9-2"></span>1.20 UV SPLITFIELD

#### UV\_SPLITFIELD

Use for ALMA simulation. Splits a special UV table containing data for overlapping fields into separate, single field UV tables.

#### <span id="page-9-3"></span>1.21 UV APPLYPHASE

#### UV\_APPLYPHASE

Apply phase correction to a UV table. The first UV table contains the gain correction, the second the visibilities to be corrected. Works only for one channel for the time being...

# <span id="page-10-7"></span><span id="page-10-0"></span>1.22 UV SINUSPHASE

Used in ALMA simulator during its debugging, and perhaps in some version still nowadays... UV\_SINUSPHASE

# <span id="page-10-1"></span>1.23 UV SOLVE

UV\_SOLVE

Compute a gain solution from a calibrator UV table

# <span id="page-10-2"></span>1.24 UV TIMEAVERAGE

Smooth a UV table according to time.

# <span id="page-10-3"></span>1.25 UV TIMEBASE

UV\_TIMEBASE

# <span id="page-10-4"></span>1.26 UV HYBRID

UV\_HYBRID

Compute a synthetic images from two input ones which contain information on

different scales.

#### <span id="page-10-5"></span>1.27 UV FIDELITY

UV\_FIDELITY

Compute Fidelity in the UV plane from two images

# <span id="page-10-6"></span>1.28 UV PLUGC

UV\_PLUGC puts a time average continuum UV table into the last channel of a spectral line one. It is intended for specific purposes wher having the continuum and line data in the same table is required. The weights of the continuum data is kept also.

# <span id="page-11-3"></span><span id="page-11-0"></span>1.29 UV FCCT

UV\_FCCT

Compute a UV table from a list of Clean Components (for several channels) and a reference UV table used to specify the UV sampling. This is the fast version of UV\_CCT, which uses an intermediate FFT plus resampling rather than the direct Sin and Cos.

# <span id="page-11-1"></span>1.30 UV APPLYPHASE

#### UV\_APPLYPHASE

Apply phase correction to a UV table. The first UV table contains the gain correction, the second the visibilities to be corrected. Works only for one channel for the time being...

# <span id="page-11-2"></span>1.31 UV ADDNOISE

#### UV\_ADDNOISE

Add noise to a UV table, according to the weights of a specified channel, with an optional scale factor.

# Index

ARRAY LAYOUT, [3](#page-2-3) ARRAY PROJECT, [4](#page-3-4) AZIMUTH AVERAGE, [4](#page-3-4) IMAGE SAMPLING, [4](#page-3-4) millimeter-simulation, [3](#page-2-3) PHASE SCREEN, [5](#page-4-1) SHORT\_MODEL, [4](#page-3-4) SORT CLEAN, [6](#page-5-4) UV ADDNOISE, [12](#page-11-3) UV APPLYPHASE, [10,](#page-9-4) [12](#page-11-3) UV CCMODEL, [7](#page-6-4) UV CCT, [7](#page-6-4) UV FCCT, [12](#page-11-3) UV FIDELITY, [11](#page-10-7) UV FMODEL, [6](#page-5-4) UV HYBRID, [11](#page-10-7) UV MODEL, [6](#page-5-4) UV OBSERVE, [8](#page-7-1) UV OBSERVE NEW, [9](#page-8-1) UV PLUGC, [11](#page-10-7) UV POINTING, [10](#page-9-4) UV POINTING NEW, [10](#page-9-4) UV SINUSPHASE, [11](#page-10-7) UV SOLVE, [11](#page-10-7) UV SPLITFIELD, [10](#page-9-4) UV TABLE, [6](#page-5-4) UV TIMEAVERAGE, [11](#page-10-7) UV TIMEBASE, [11](#page-10-7) UV TRACK, [7](#page-6-4) UV TRACK PHASE, [7](#page-6-4)